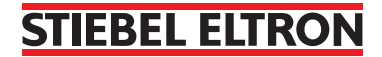

## **Data Sheet ISG web Internet Service Gateway**

Control and monitor your heat pump via a web interface

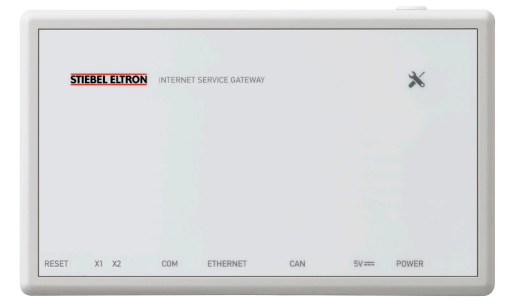

ISG Web

## The advantages

- › Compatible with all STIEBEL ELTRON hydronic heat pumps
- › Viewable on a standard browser via an integral web interface or mobile device
- › Communicates to the STIEBEL ELTRON customer service centre
- › Option to control the system via a smartphone web app Various software extensions available: KNX, Modbus, Energy Management

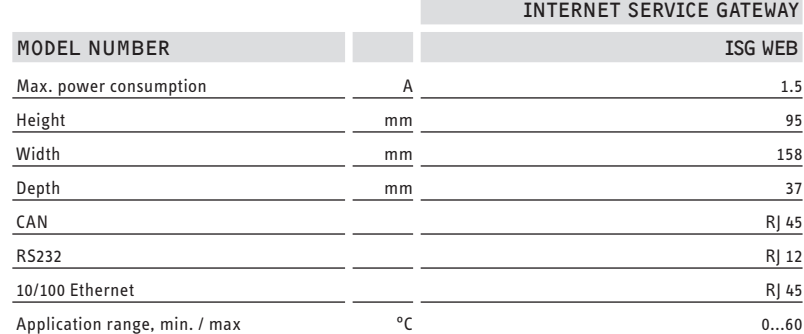

## **Warranty**

For full warranty information please **6. Installation** visit www.stiebel.co.nz

## **Technical Support**

Stiebel Eltron NZ Ltd Phone: 09 486 2221 Website: stiebel.co.nz

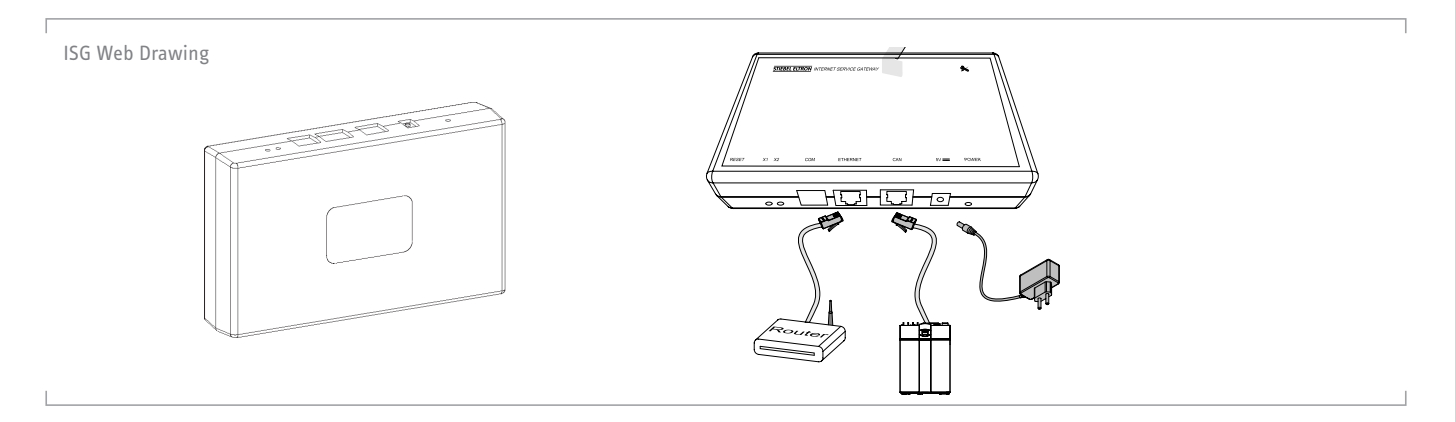